### **LINE: 2 Points**

- $\bullet$ click the  $\circ$  icon.
- specify **first point** (left-click).
- 
- specify **second point**
- **Right-click** to 'back' or press 'Esc' to exit.

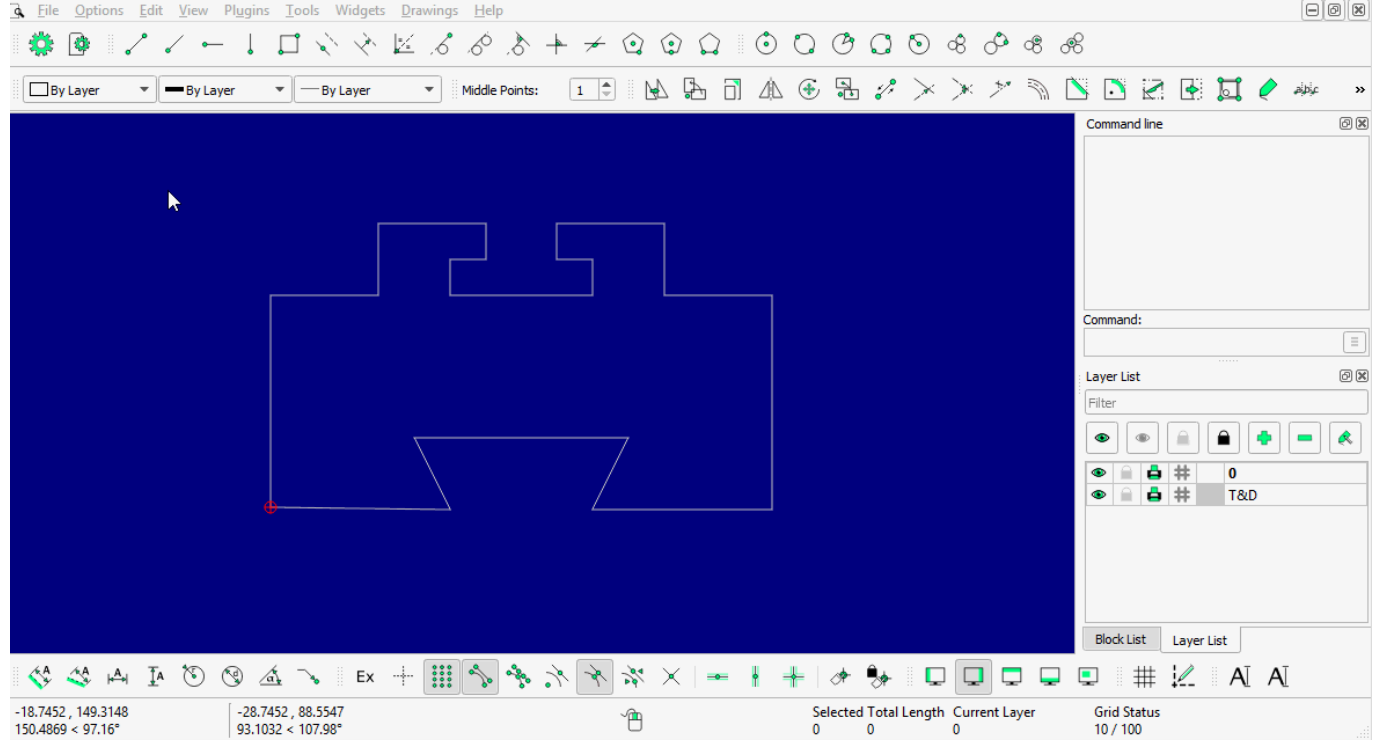

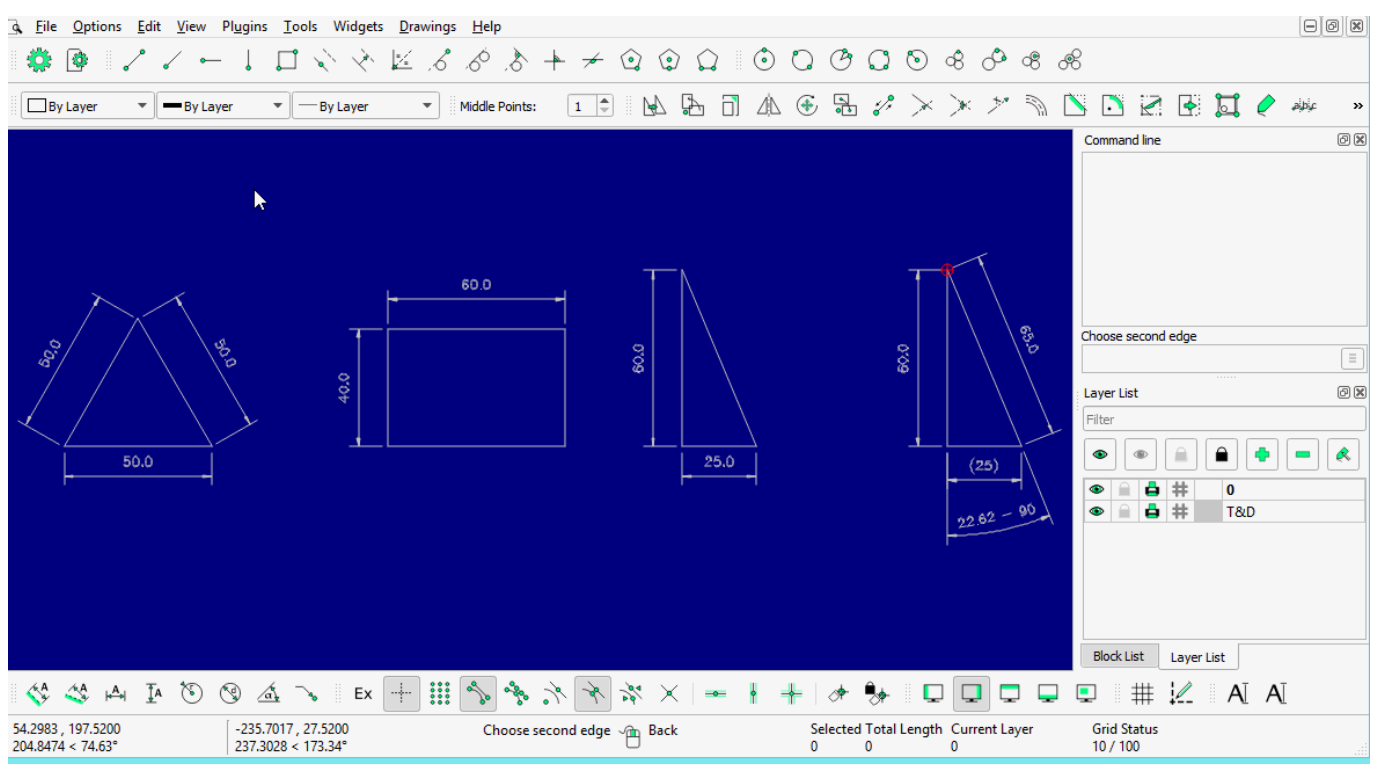

2 points with more detail (tips for drawing a specific length of a line; type the BOLD one into command-line).

- specify the First point (left-click).
- **@50<0** for straight line.
- **@50,50** for Square or **@50,30** for Rectangle.
- **@60<120** for 60mm line at 120 degrees. (try {-} (minus) symbol before 'degree' and see what happen!!)

#### **LINE: Angle**

- clickthe  $\Box$  icon
- enter **angle** (see 'tool option')
- **enter length**
- specify **start, middle**, or **end** snap point

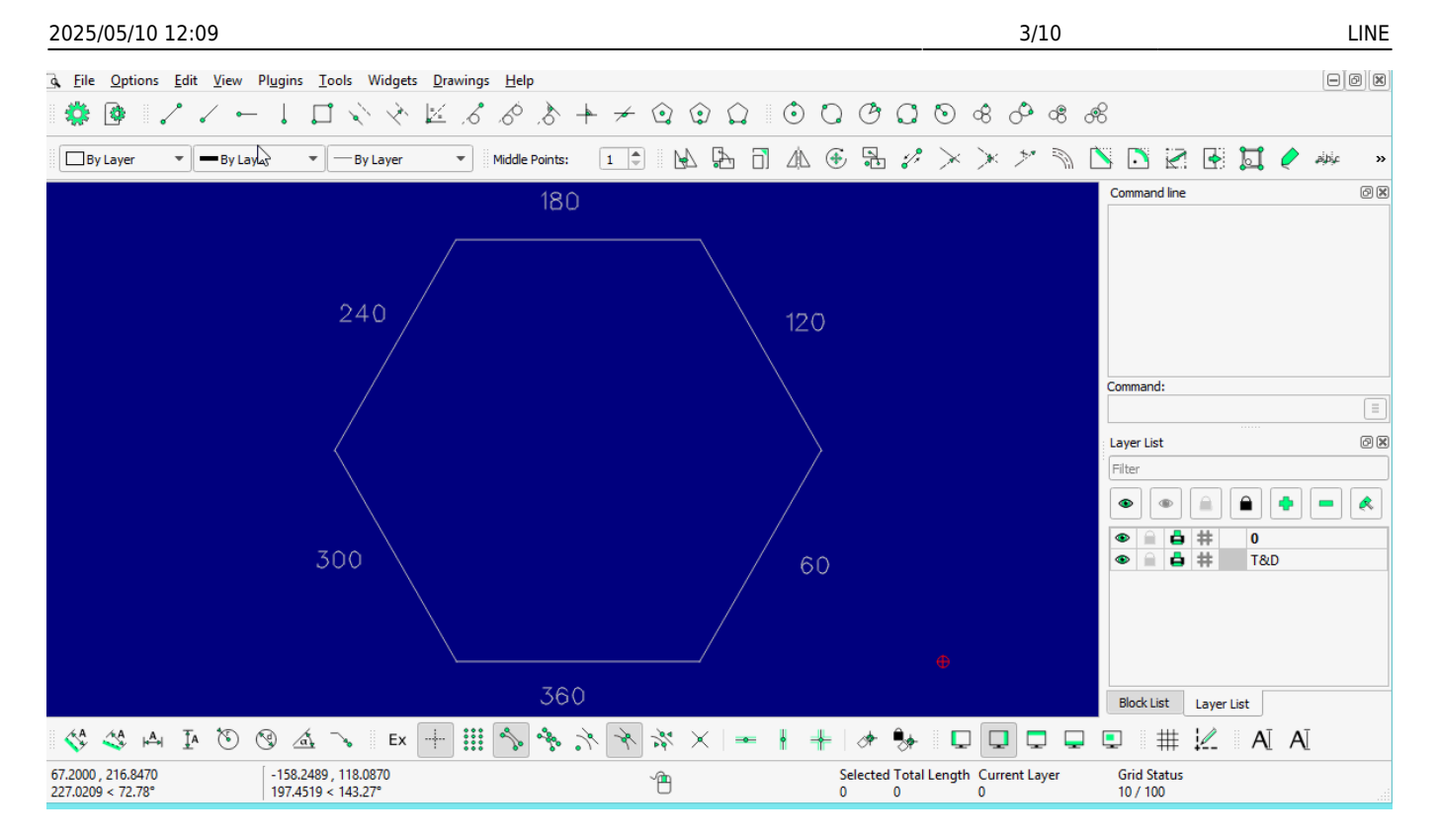

#### **LINE: Horizontal**

•click the  $\Box$  icon

- **enter length**
- specify **start, middle**, or **end** snap point

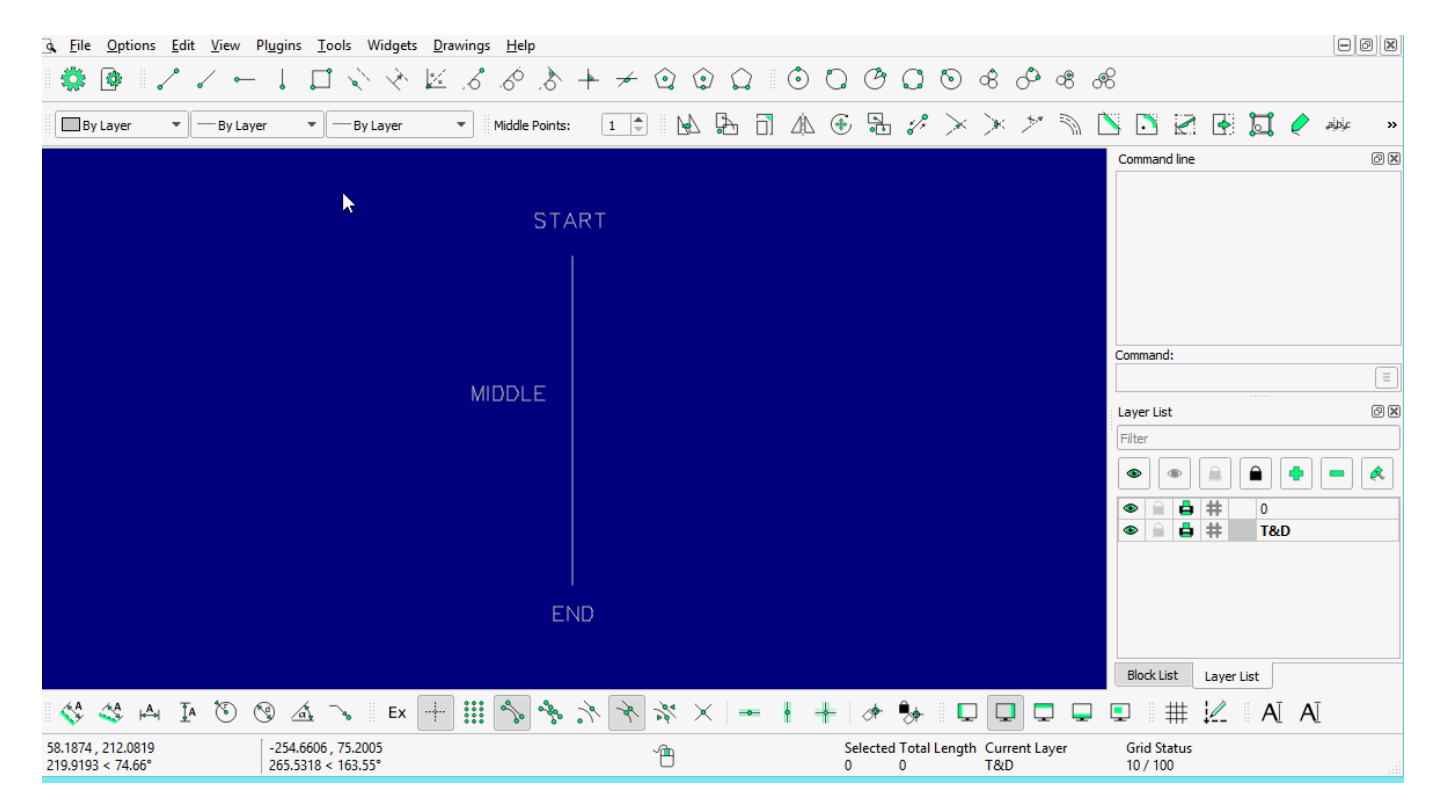

#### **LINE: Vertical**

- •click the  $\Box$  icon
- **enter length**
- specify **start, middle**, or **end** snap point

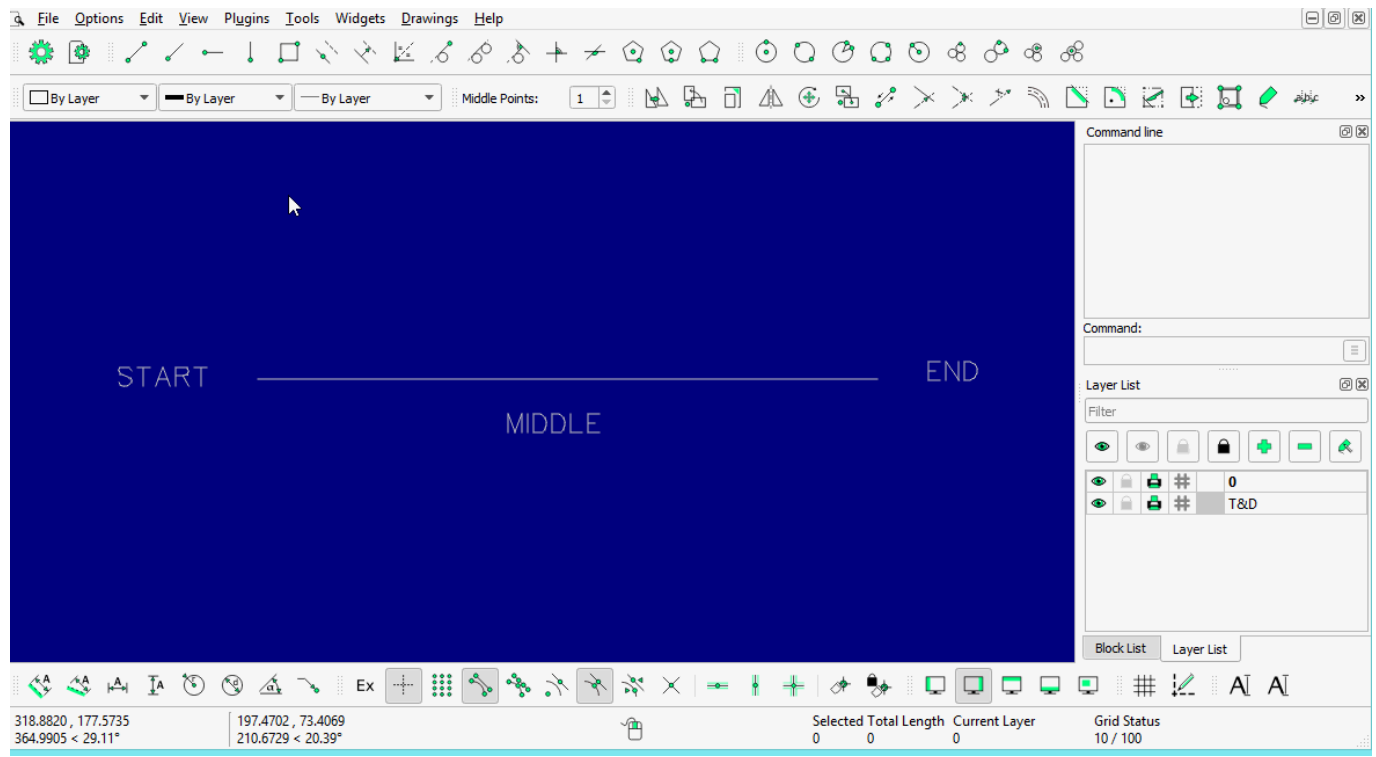

# **LINE: Rectangle**

- $\bullet$ click the  $\boxed{\Box}$  icon
- specify **first corner**
- specify **second corner**
- **Right-click** to 'back' or press 'Esc' to exit

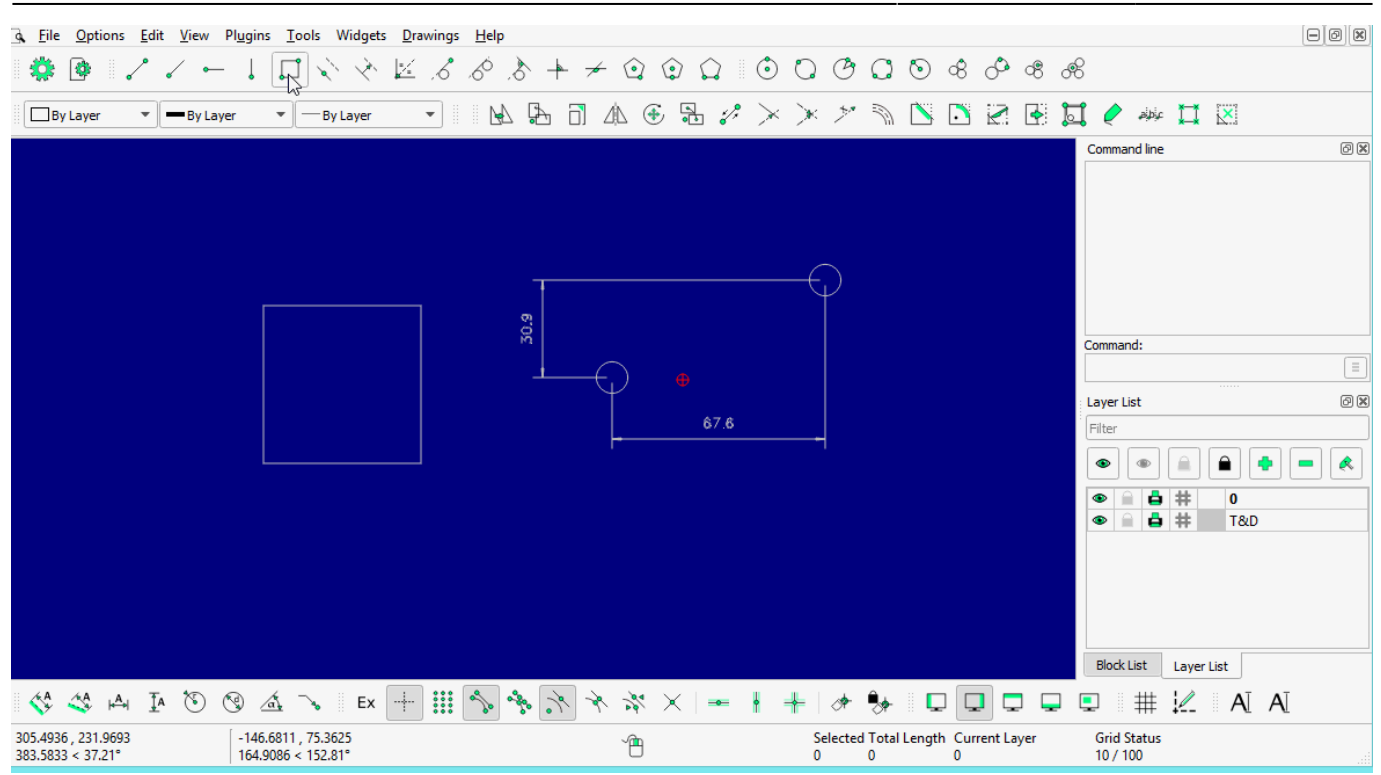

#### **LINE: Parallel through point**

- •click the  $\Box$  icon
- select **entity**
- specify through **point** (click at specific point or anywhere to repeat the process)
- **Right-click** to 'back' or press 'Esc' to exit

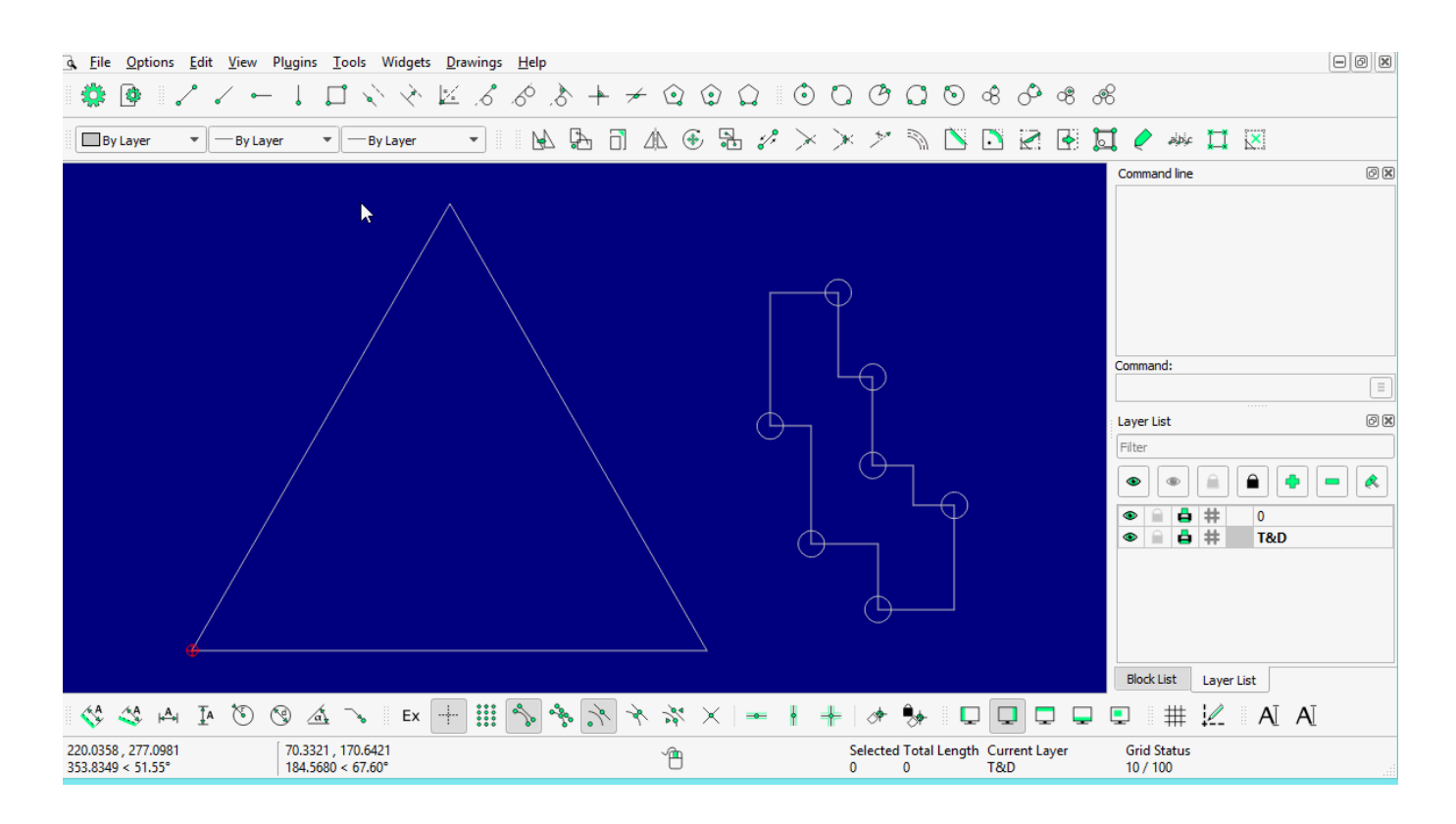

### **LINE: Parallel**

- •click the  $\Box$  icon
- enter the **distance** and **number** of copies required OR select **entities** and repeat it as required
- **Right-click** to 'back' or press 'Esc' to exit

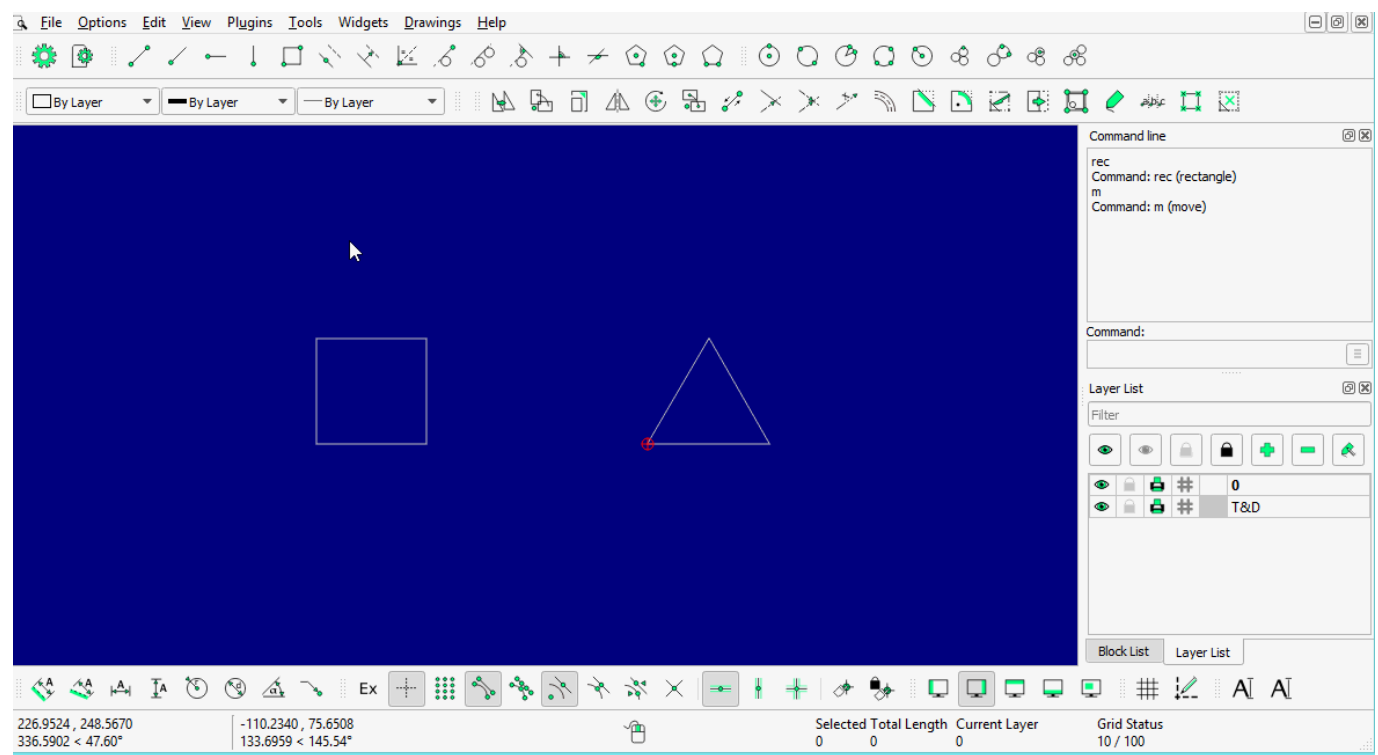

#### **LINE: Bisector**

- $\cdot$ click the icon
- enter **length** and **number** (from tool option)
	- select **first line**
	- select **second line**
- **Right-click** to 'back' or press 'Esc' to exit

2025/05/10 12:09 7/10 LINE

### **LINE: Tangent (P,C)**

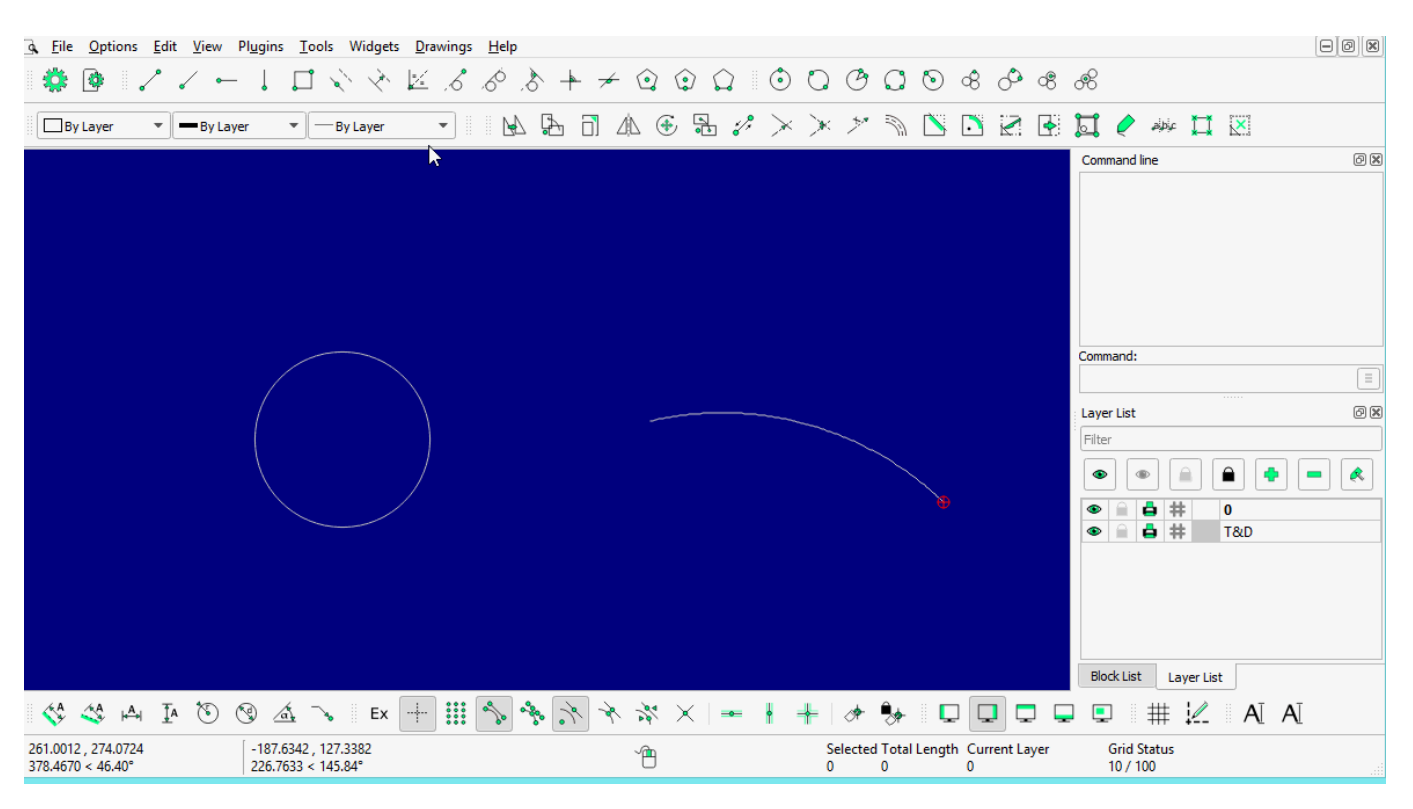

## **LINE: Tangent (C,C)**

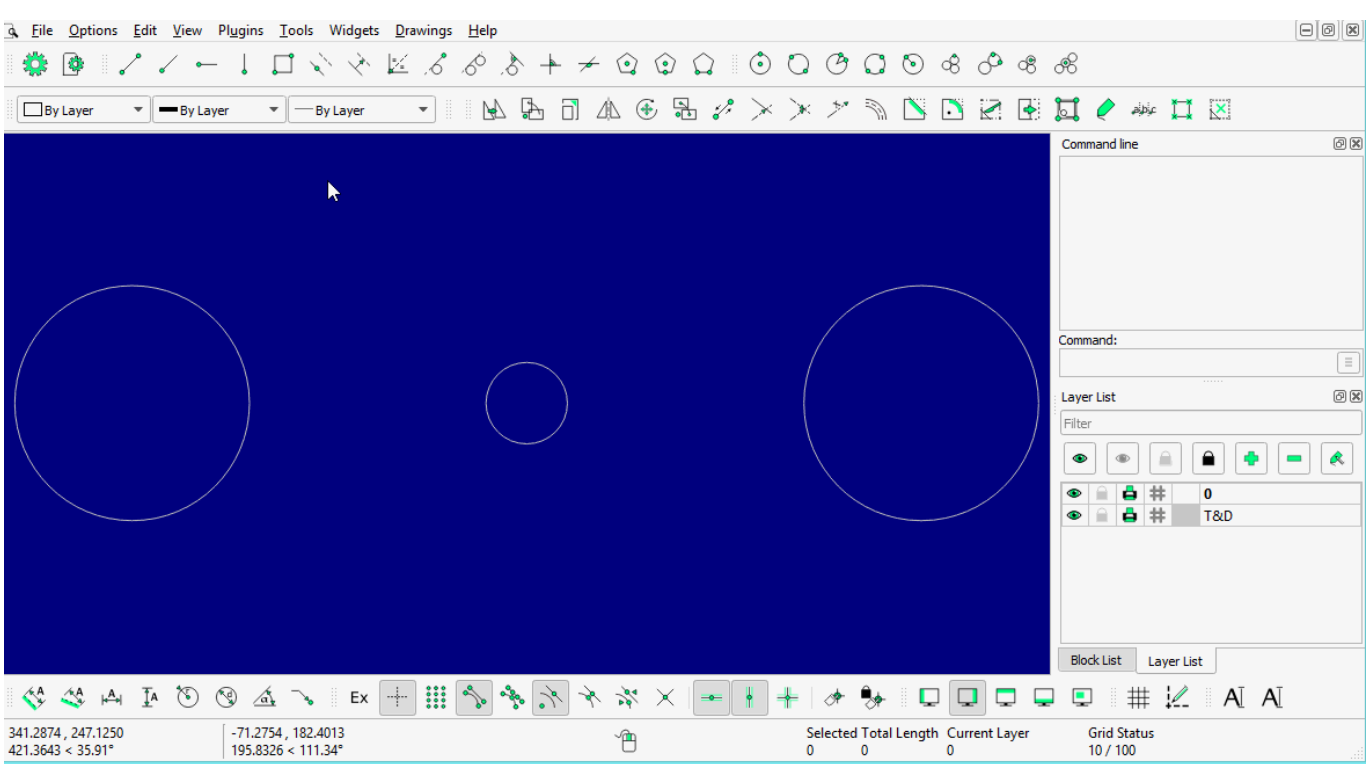

### **LINE: Tangent Orthogonal**

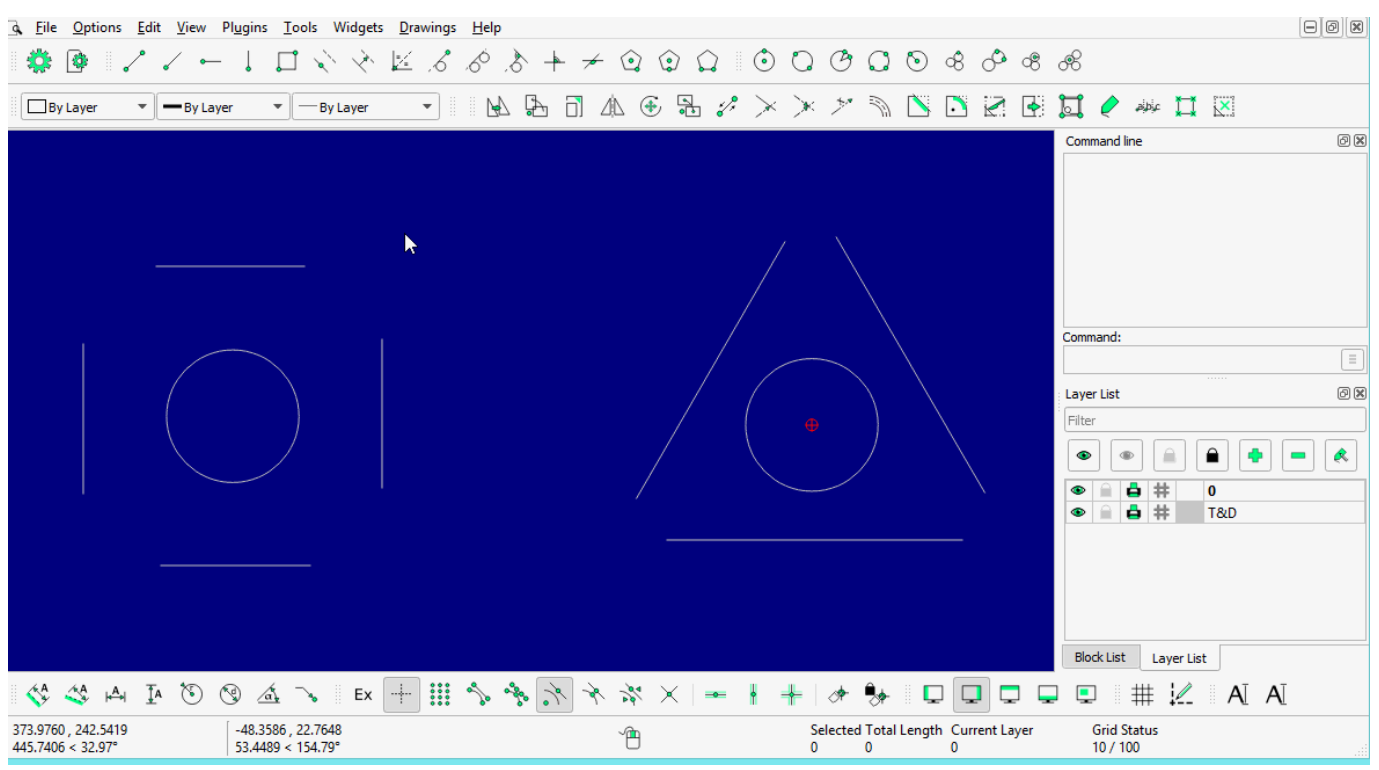

# **LINE: Orthogonal**

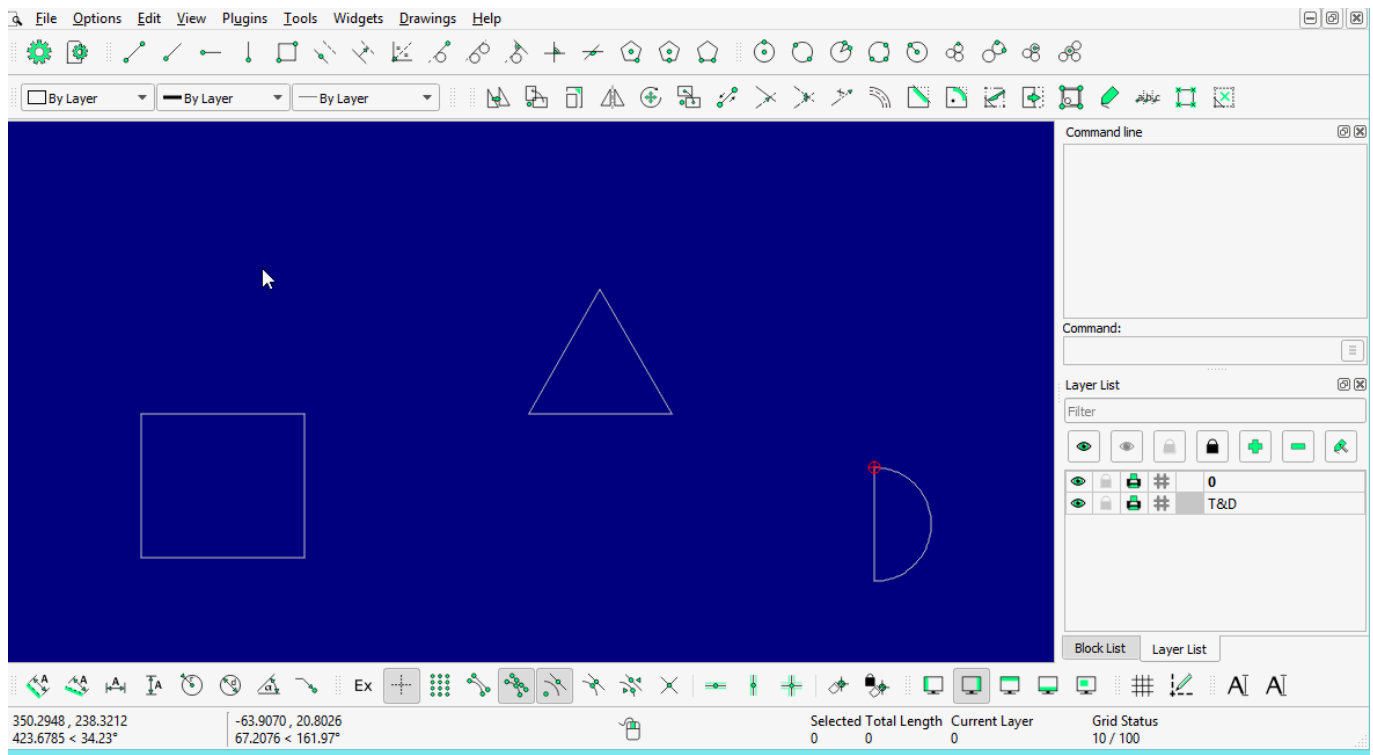

## **LINE: Relative Angle**

| <b>Q</b> File                             |                                                                                                    | Options Edit View Plugins Tools Widgets Drawings Help |                                |   |                                |                                                                                                    |              |                                     |   |          |   |                          |                                                         |                          | $\Theta$ $\Omega$             |
|-------------------------------------------|----------------------------------------------------------------------------------------------------|-------------------------------------------------------|--------------------------------|---|--------------------------------|----------------------------------------------------------------------------------------------------|--------------|-------------------------------------|---|----------|---|--------------------------|---------------------------------------------------------|--------------------------|-------------------------------|
| $\bigcirc$<br>з <mark>о</mark> з          |                                                                                                    |                                                       |                                |   |                                |                                                                                                    |              |                                     |   |          |   |                          |                                                         |                          |                               |
| <b>By Layer</b>                           | -By Layer                                                                                                    | - By Layer<br>$\overline{\mathbf{v}}$                 | ä.<br>$\overline{\phantom{a}}$ |   |                                | $\mathcal{P} \boxtimes \boxdot \mathcal{P} \oplus \mathcal{P} \times \mathcal{P} \times \mathcal{P} \oplus \mathcal{P} \boxtimes \boxdot \mathcal{P} \times \mathcal{P}$ |              |                                     |   |          |   |                          | $\Rightarrow$ $\frac{1}{2}$ $\frac{1}{2}$ $\frac{1}{2}$ |                          |                               |
|                                           |                                                                                                    |                                                       |                                |   |                                |                                                                                                    |              |                                     |   |          |   | Command line             |                                                         |                          | O(X)                          |
|                                           |                                                                                                    |                                                       |                                |   |                                |                                                                                                    |              |                                     |   |          |   |                          |                                                         |                          |                               |
|                                           |                                                                                                    |                                                       |                                |   |                                |                                                                                                    |              |                                     |   |          |   |                          |                                                         |                          |                               |
|                                           |                                                                                                    |                                                       |                                |   |                                |                                                                                                    |              |                                     |   |          |   |                          |                                                         |                          |                               |
|                                           |                                                                                                    |                                                       |                                | ĸ |                                |                                                                                                    |              |                                     |   |          |   |                          |                                                         |                          |                               |
|                                           |                                                                                                    |                                                       |                                |   |                                |                                                                                                    |              |                                     |   |          |   | Command:                 |                                                         |                          |                               |
|                                           |                                                                                                    |                                                       |                                |   |                                |                                                                                                    |              |                                     |   |          |   |                          |                                                         |                          | $\equiv$                      |
|                                           |                                                                                                    |                                                       |                                |   |                                |                                                                                                    |              |                                     |   |          |   | Layer List               |                                                         |                          | O(X)                          |
|                                           |                                                                                                    |                                                       |                                |   |                                |                                                                                                    |              |                                     |   |          |   | Filter                   |                                                         |                          |                               |
|                                           |                                                                                                    |                                                       |                                |   |                                |                                                                                                    |              |                                     |   |          |   | $\bullet$                | ≘<br>$\oplus$                                           | $\hat{\phantom{a}}$<br>۰ | Q<br>$\overline{\phantom{a}}$ |
|                                           |                                                                                                    |                                                       |                                |   |                                |                                                                                                    |              |                                     |   |          |   | ۰<br>m<br>$\bullet$<br>≘ | ₿ #<br>₿ #                                              | $\bf{0}$<br>T&D          |                               |
|                                           |                                                                                                    |                                                       |                                |   |                                |                                                                                                    |              |                                     |   |          |   |                          |                                                         |                          |                               |
|                                           |                                                                                                    |                                                       |                                |   |                                |                                                                                                    |              |                                     |   |          |   |                          |                                                         |                          |                               |
|                                           |                                                                                                    |                                                       |                                |   |                                |                                                                                                    |              |                                     |   |          |   |                          |                                                         |                          |                               |
|                                           |                                                                                                    |                                                       |                                |   |                                |                                                                                                    |              |                                     |   |          |   | <b>Block List</b>        | <b>Layer List</b>                                       |                          |                               |
| $\left\langle \right\rangle^{\mathsf{A}}$ | $\begin{array}{ccccccccccccc} \mathcal{A} & \mathbb{A} & \mathbb{A} & \mathbb{I} & \mathbb{A} & \mathbb{A} & \mathbb{A} & \mathbb{A} & \mathbb{A} \end{array}$ |                                                       |                                |   | $\frac{5}{6}$<br>$\mathcal{A}$ | $\times$<br>$\Rightarrow$                                                                                                    |              | $\rightarrow$                       | U | $\Box$   | پ | ٥                        |                                                         | # 2 A A                  |                               |
| 400.2842, 298.3681                        |                                                                                                    | $-63.3117, 95.2988$                                   |                                |   |                                |                                                                                                    |              | Selected Total Length Current Layer |   |          |   | <b>Grid Status</b>       |                                                         |                          |                               |
| 499.2504 < 36.70°                         |                                                                                                    | 114,4125 < 123.60°                                    |                                |   | 他                              |                                                                                                    | $\mathbf{0}$ | $\mathbf{0}$                        |   | $\bf{0}$ |   | 10/100                   |                                                         |                          |                               |

**LINE: Polygon [(Cen,Cor), (Cen,Tan), (Cor,Cor)]**

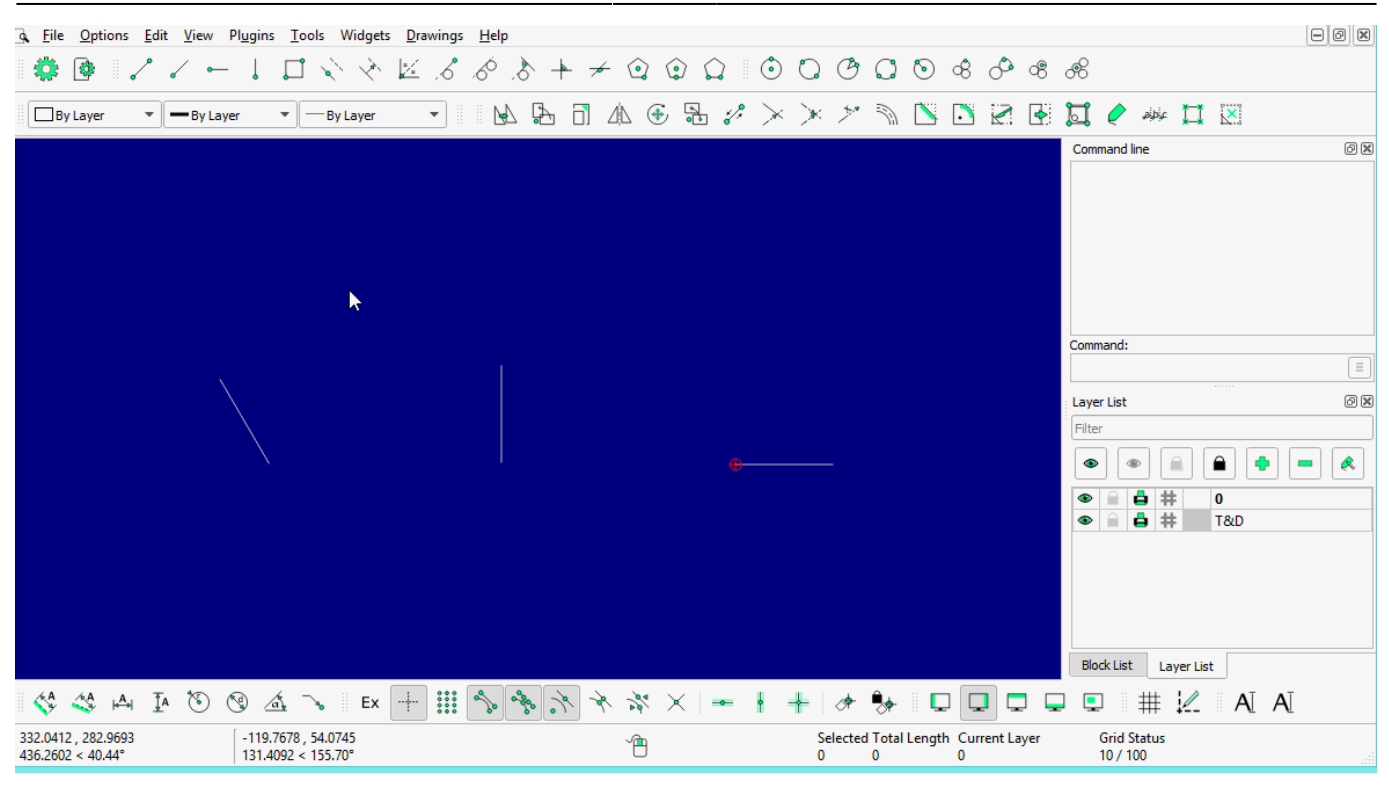

From: <https://dokuwiki.librecad.org/> - **Wiki**

Permanent link: **<https://dokuwiki.librecad.org/doku.php/usage:line?rev=1592462423>**

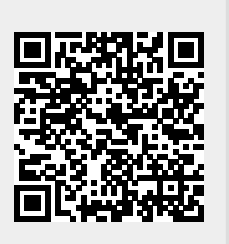

Last update: **2020/06/18 06:40**